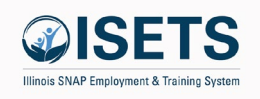

## Trouble Shooting ISETS

If following these steps does not resolve your issue, submit a help ticket from the Customer Support Center. Always copy your provider manager on the help request.

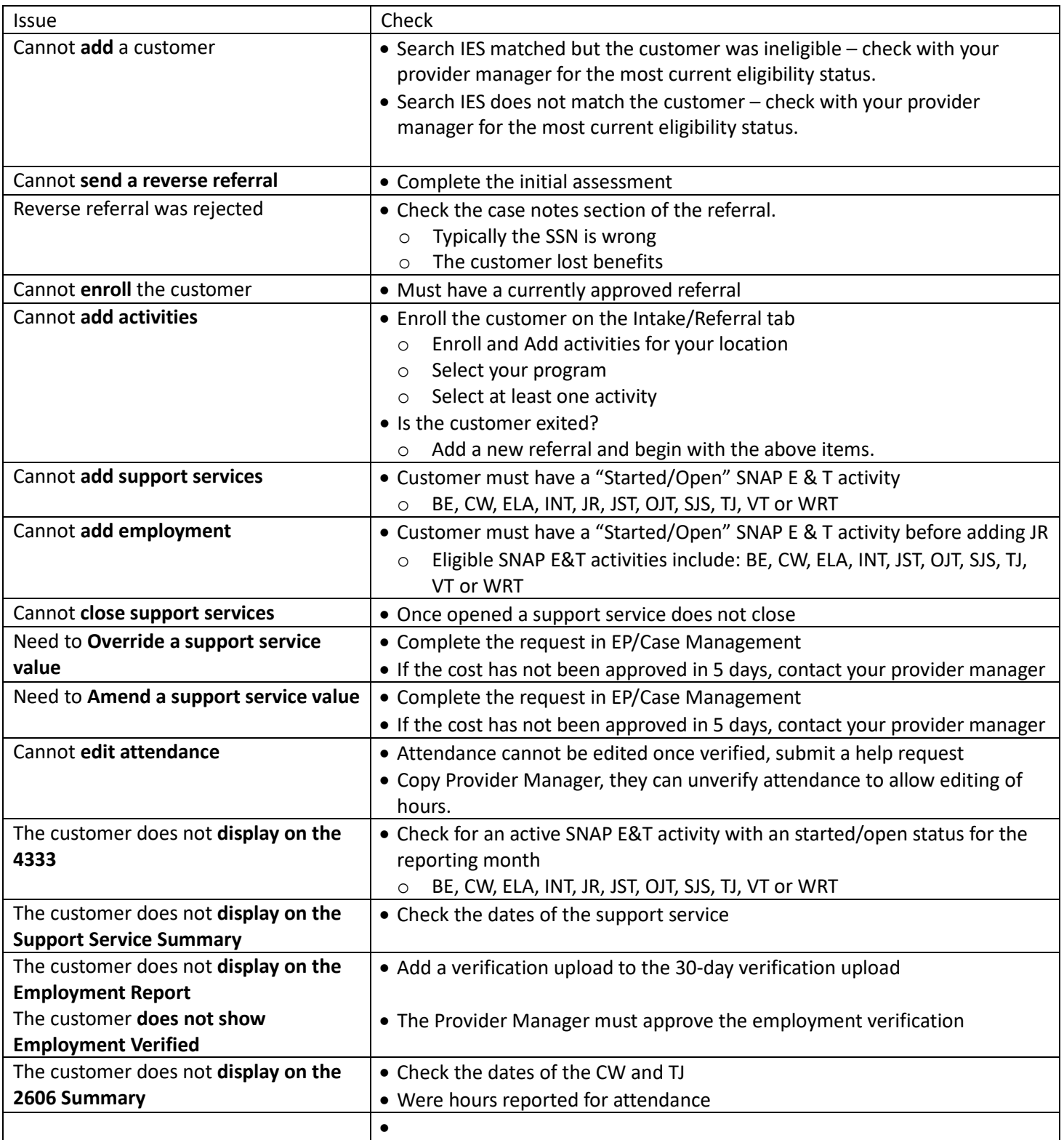